# <span id="page-0-0"></span>Parallel Programming Using MPI

Bill Dorland Department of Physics University of Maryland

Iowa High Performance Computing Summer School University of Iowa Iowa City, Iowa 1-3 June 2011

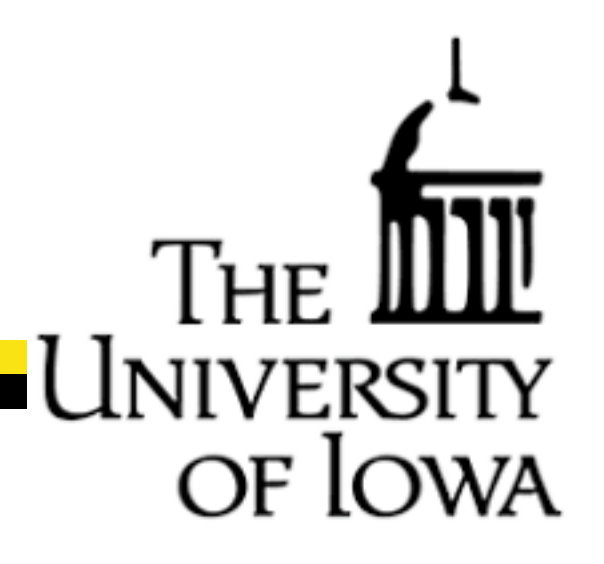

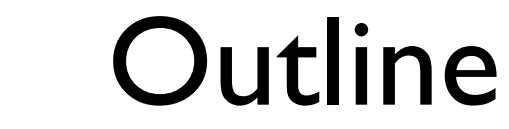

- General Comments
- Concepts
- Environment Management Routines
- Point-to-Point Communication Routines
- Collective Communication Routines
- Asynchronous Communication

## General Comments

- Biggest hurdle to parallel computing is just getting started
- I will not cover all of the functionality of the MPI library
	- Focus on basic point-to-point and collective communications.
- You can do almost everything you ever need to do with just 8 commands.
	- Another 4 commands for collective communications are also useful.
	- Probably 95% of MPI users can get away with just these 12 commands, so I will focus on these commands here, and briefly mention a few others.

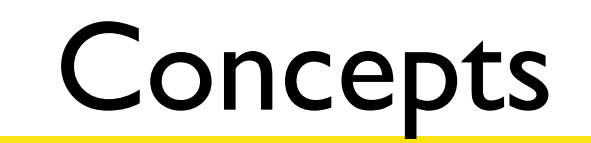

of Ic

- Communicators
- Point-to-point vs. collective communications
- Buffering of messages
- Issues of Synchronization and Determinism
	- Deadlocks and Race Conditions

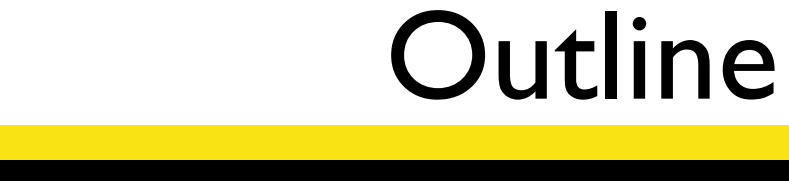

- General Comments
- Concepts
- Environment Management Routines
- Point-to-Point Communication Routines
- Collective Communication Routines
- Asynchronous Communication

### Environment Management Routines

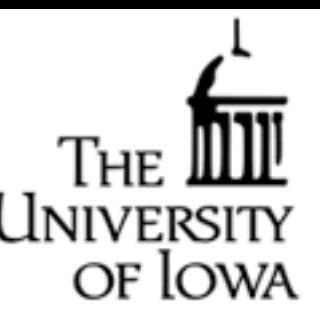

Basic Requirements:

• Include Header File:

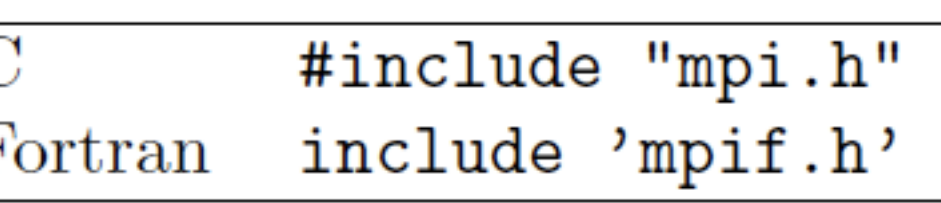

• General Format of calls differs between C and Fortran

 $rc = MPI_Bsend(kbuf, count, type, dest, tag, comm)$ 

CALL MPI\_BSEND(buf, count, type, dest, tag, comm, ierr) Fortran

### Initializing and Finalizing parallel tasks in MPI:

• Initialization

MPI\_Init (&argc, &argv) С Fortran MPI\_INIT (ierr)

• Finalization

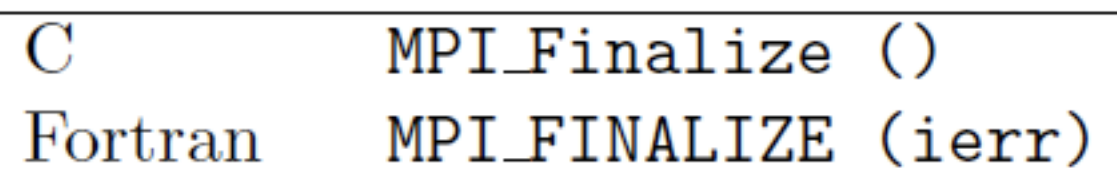

### Environment Management Routines

### Size and Rank:

### • Determine number of MPI tasks

MPI\_Comm\_size (comm, &size) MPI\_COMM\_SIZE (comm, size, ierr) Fortran

Arguments:

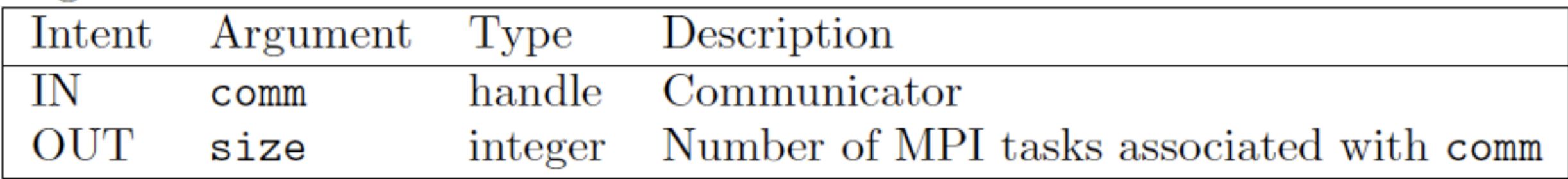

of Io

### • Determine rank of this MPI task:

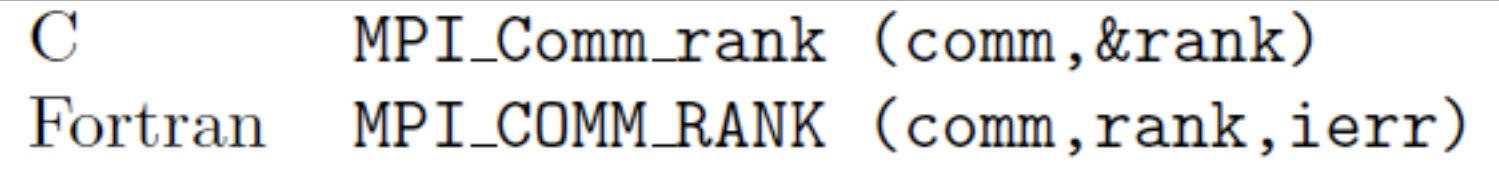

### -Rank is the Task ID

### Example: Hello World

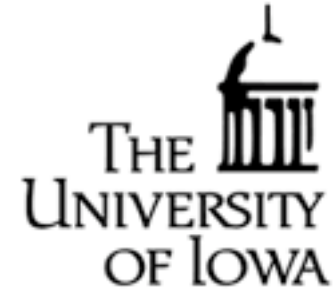

Serial Version: **!-------------------------------------------------- ! HELLO WORLD !------------------------------------------------- program helloworld\_serial implicit none !Write out message to screen**

 **write(\*,'(a)')'Hello World.'**

**end program helloworld\_serial**

### Example: Hello World

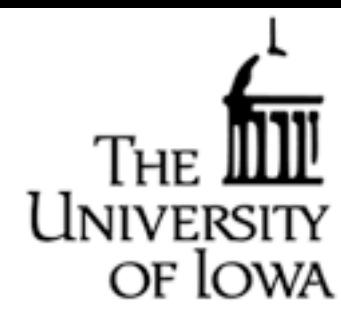

#### Parallel Version:

**!-------------------------------------------------- ! HELLO WORLD !------------------------------------------------- program helloworld implicit none include 'mpif.h' integer :: nproc !Number of Processors integer :: iproc !Number of local processors integer :: ierror !Integer error flag !Initialize MPI message passing call mpi\_init (ierror) call mpi\_comm\_size (mpi\_comm\_world, nproc, ierror) call mpi\_comm\_rank (mpi\_comm\_world, iproc, ierror) !Write out message to screen write(\*,'(a,i4,a,i4)')'Hello World. I am processor ',iproc, & ' of ',nproc**

```
 !Finalize MPI message passing
call mpi_finalize (ierror)
```

```
end program helloworld
```
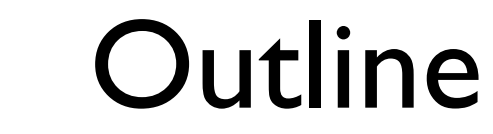

- General Comments
- Concepts
- Environment Management Routines
- Point-to-Point Communication Routines
- Collective Communication Routines
- Asynchronous Communication

# Point-to-Point Communication Routines

UNIVE

OF LOWA

### • Send a Message

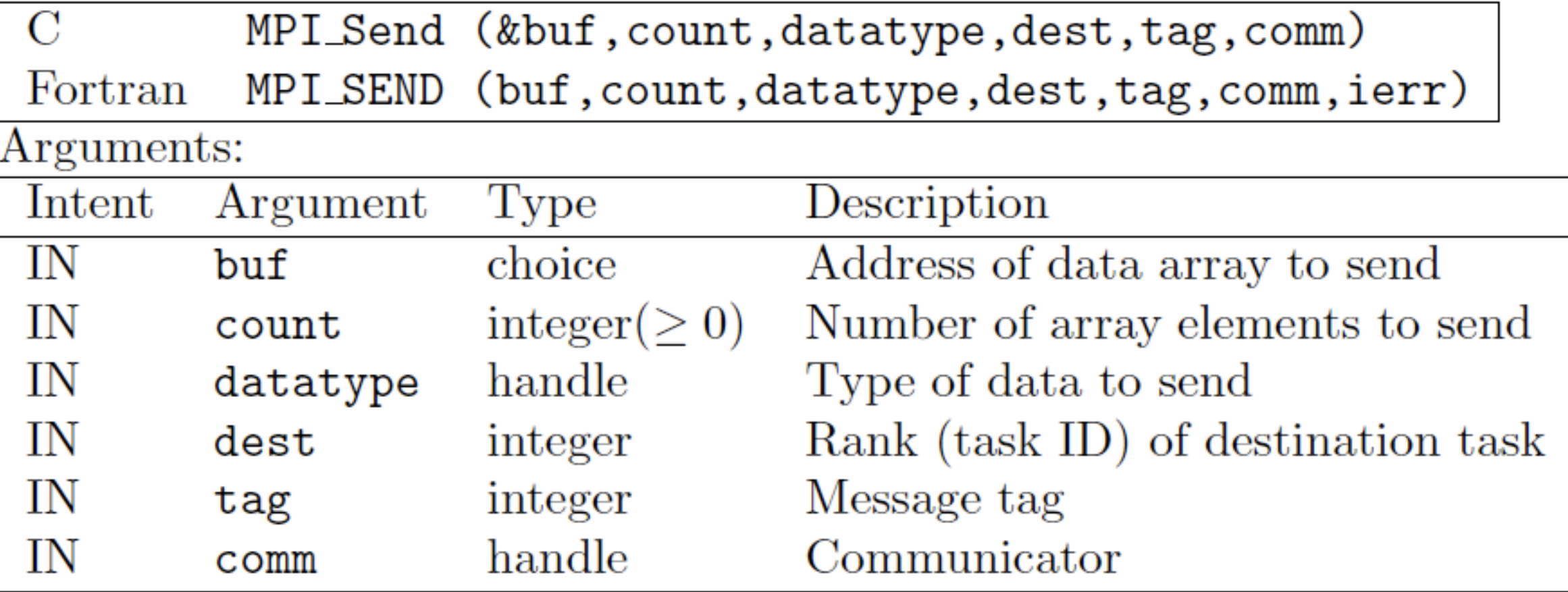

# Point-to-Point Communication Routines

### • Receive a Message

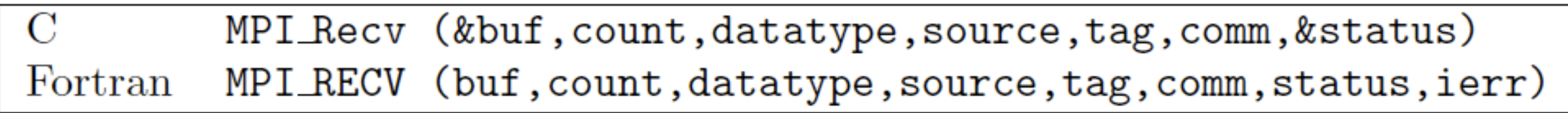

UNIVE

of **lowa** 

Arguments:

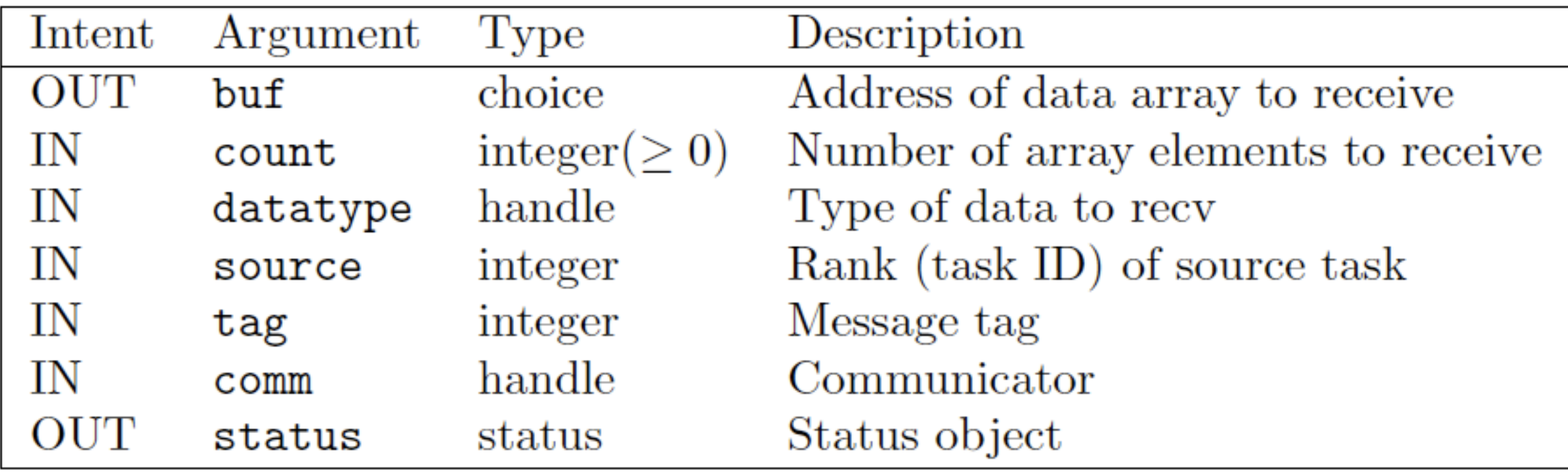

# Point-to-Point Communication Routines

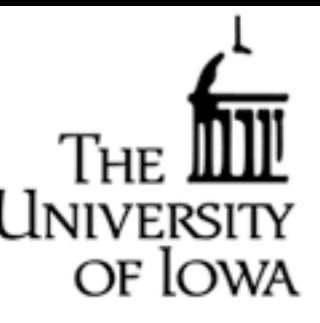

- Blocking vs. Non-blocking
- Synchronous vs. Asynchronous
- •Determinism
- Deadlocks, or Race Conditions

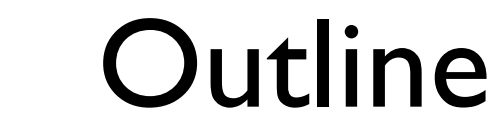

- General Comments
- Concepts
- Environment Management Routines
- Point-to-Point Communication Routines
- Collective Communication Routines
- Asynchronous Communication

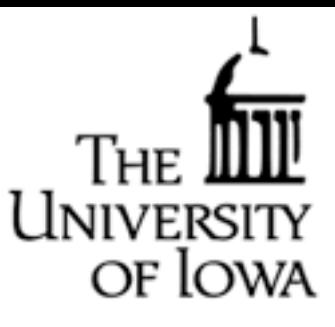

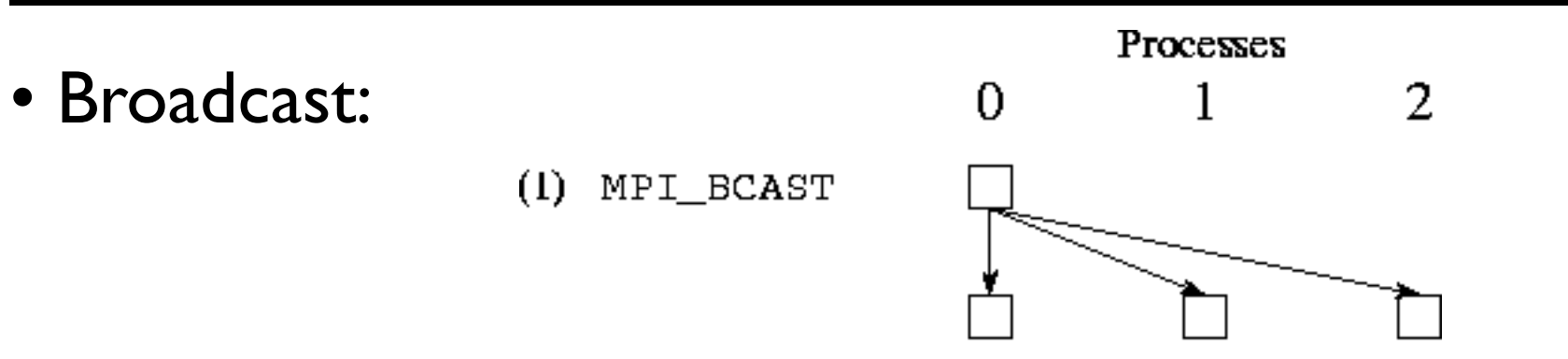

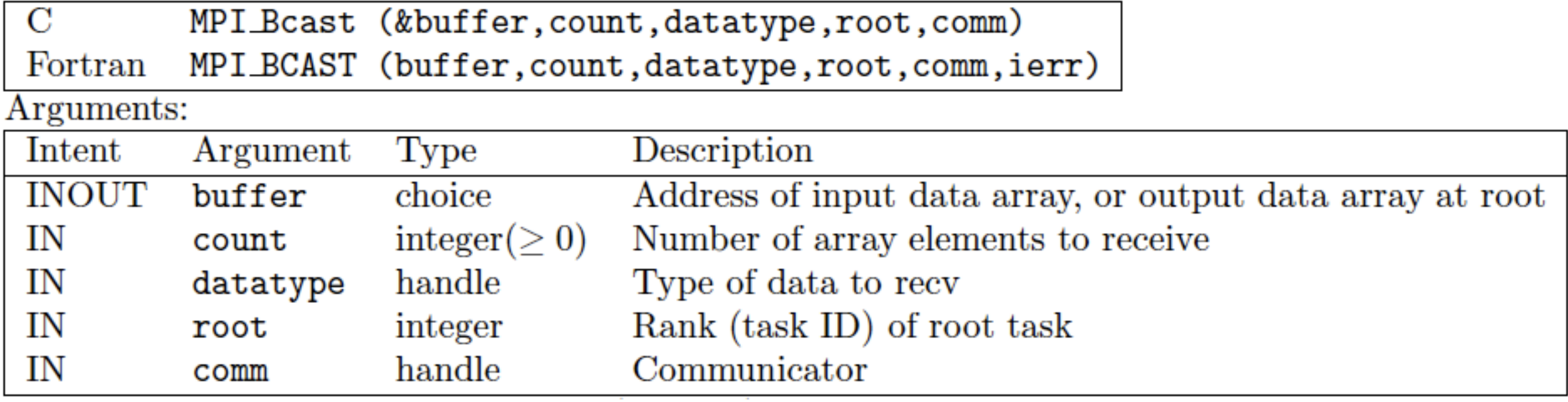

### • Reduction:

- This operation takes the data in the same variable on each processor, or array of variables, and performs an operation on all of the variables, for example computing the sum or finding the maximum value. -The result is either collected at the root process (MPI\_Reduce) or distributed to all processes (MPI\_Allreduce).

of Iowa

MPI Reduce (&sendbuf, &recvbuf, count, datatype, op, root, comm) MPI\_REDUCE (sendbuf, recvbuf, count, datatype, op, root, comm, ierr) Fortran

Arguments:

•

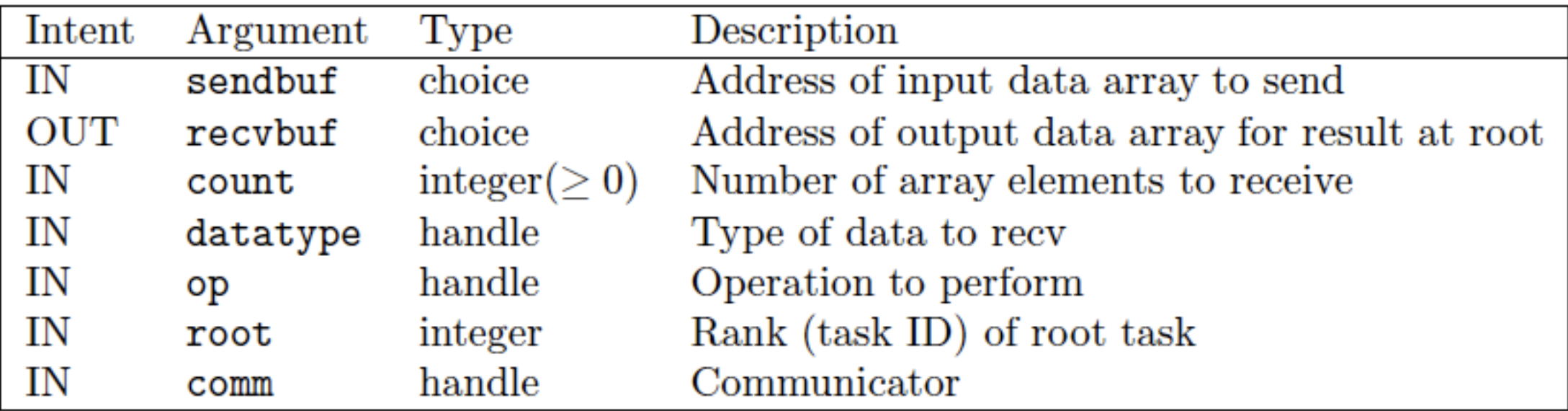

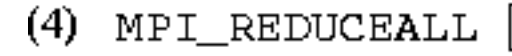

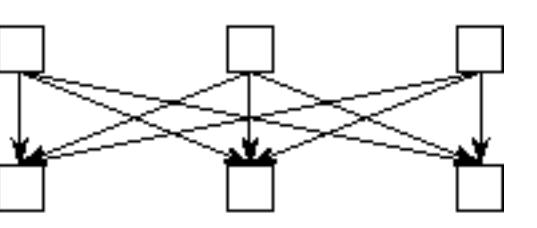

UNIVERS

OF LOWA

#### • Example of Reduction Operation:

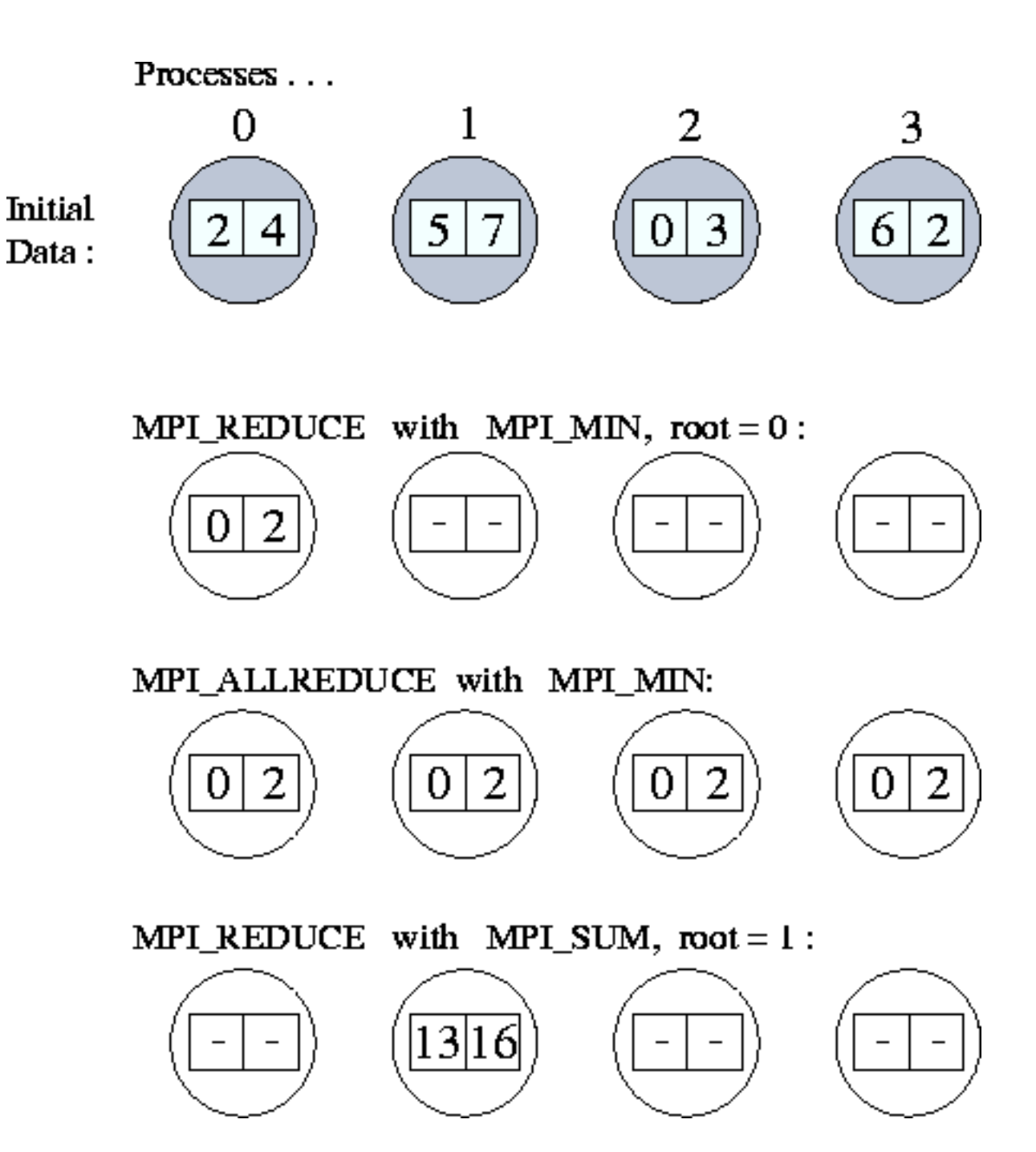

Univ

of Iowa

• Barrier: Wait for all tasks to synchronize

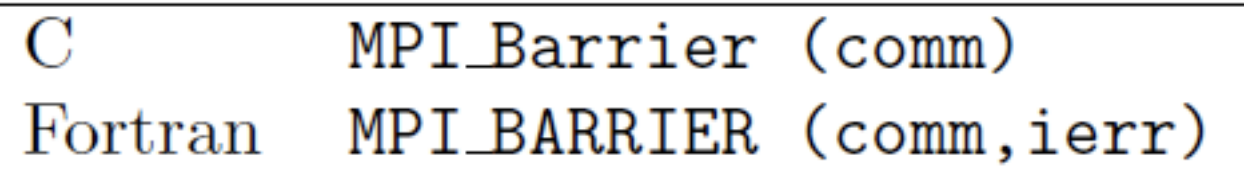

• Others: Scatter and Gather

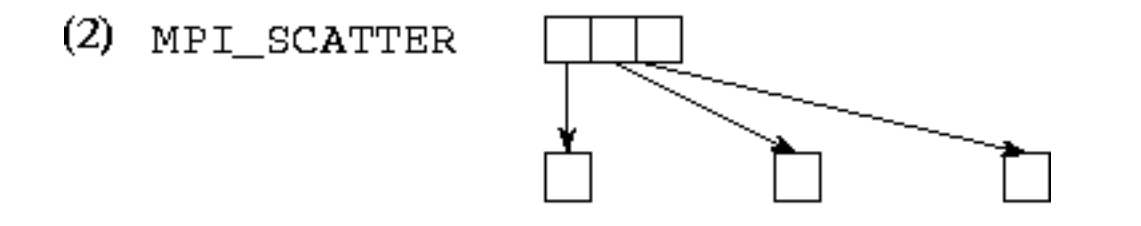

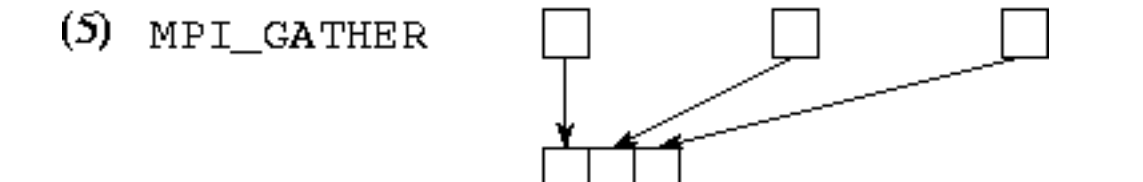

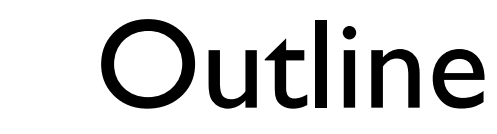

- General Comments
- Concepts
- Environment Management Routines
- Point-to-Point Communication Routines
- Collective Communication Routines
- Asynchronous Communication

# Asynchronous Communication Routines

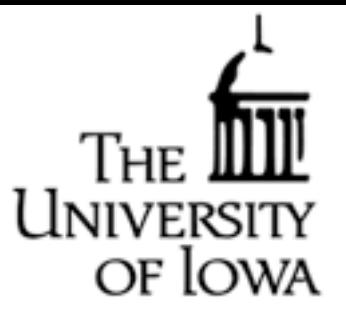

- Asynchronous communication allows an MPI task continue with local computational operations while waiting for a message to be sent or delivered
- This can be very computationally efficient, but requires care in ensuring data is only used after a message has been received.
- Some of the MPI calls are MPI\_ISEND, MPI\_IPROBE, and MPI\_IRECV.

### References

Information on Message Passing Interface (MPI)

• Designing and Building Parallel Programs, Ian Foster [http://www.mcs.anl.gov/~itf/dbpp/](#page-0-0)  -Somewhat dated (1995), but an excellent online textbook with detailed discussion about many aspects of HPC. This presentation borrowed heavily from this reference

of Iowa

• Message Passing Interface (MPI), Blaise Barney [https://computing.llnl.gov/tutorials/mpi/](#page-0-0) -Excellent tutorial on the use of MPI, with both Fortran and C example code